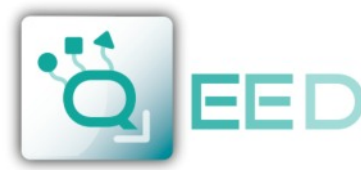

## QUALITY ELECTRONIC DESIGN

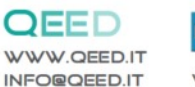

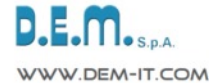

шı

Ŧ

Ш

 $\blacksquare\blacksquare$ mm

> $\pm 1$ ШÌ

Ш

## **MAPPA DEI REGISTRI QE-8DI**

## **OSSERVAZIONI:**

- **● Connessioni Modbus: A+ e B- ;**
- **● Riferimenti di Registro Modbus: all'indirizzo logico, per es. 40010, corrisponde l' indirizzo fisico n°9, come previsto dagli standard Modbus;**
- **● Funzioni Modbus supportate: 3 (Read multiple register), 6 (Write single) e 16 (Write Multiple Holding Registers).**

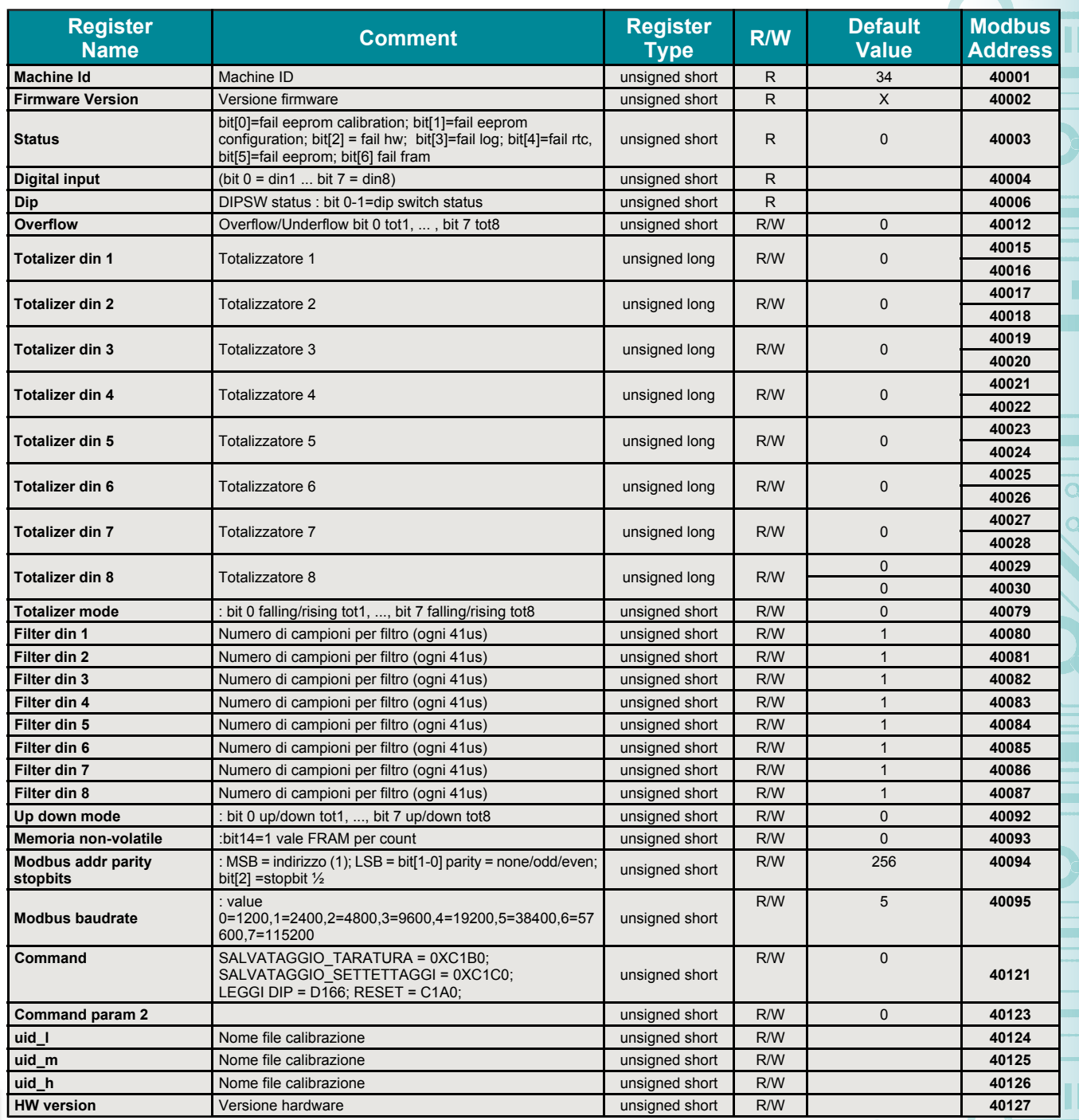

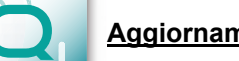

**1** <sup>12</sup> <sup>2018</sup>

**ITALIANO** 

**Aggiornamento FIRMWARE**

La scheda QE-8DI è predisposta per l'aggiornamento firmware tramite la porta USB utilizzando una pendrive standard dove sarà collocato il file.

Il firmware permetterà di implementare le funzionalità della scheda e correggere eventuali anomalie che dovessero manifestarsi. Per poter aggiornare il firmware basterà togliere l'alimentazione dal modulo, inserire la pendrive sulla scheda con inserito il file, ripristinare l'alimentazione, a questo punto la scheda andrà a scaricarsi il file in automatico e aggiornerà il firmware senza modificare le configurazioni caricate in fase di programmazione. Durante la fase di aggiornamento la luce del led FAIL sarà intermittente.